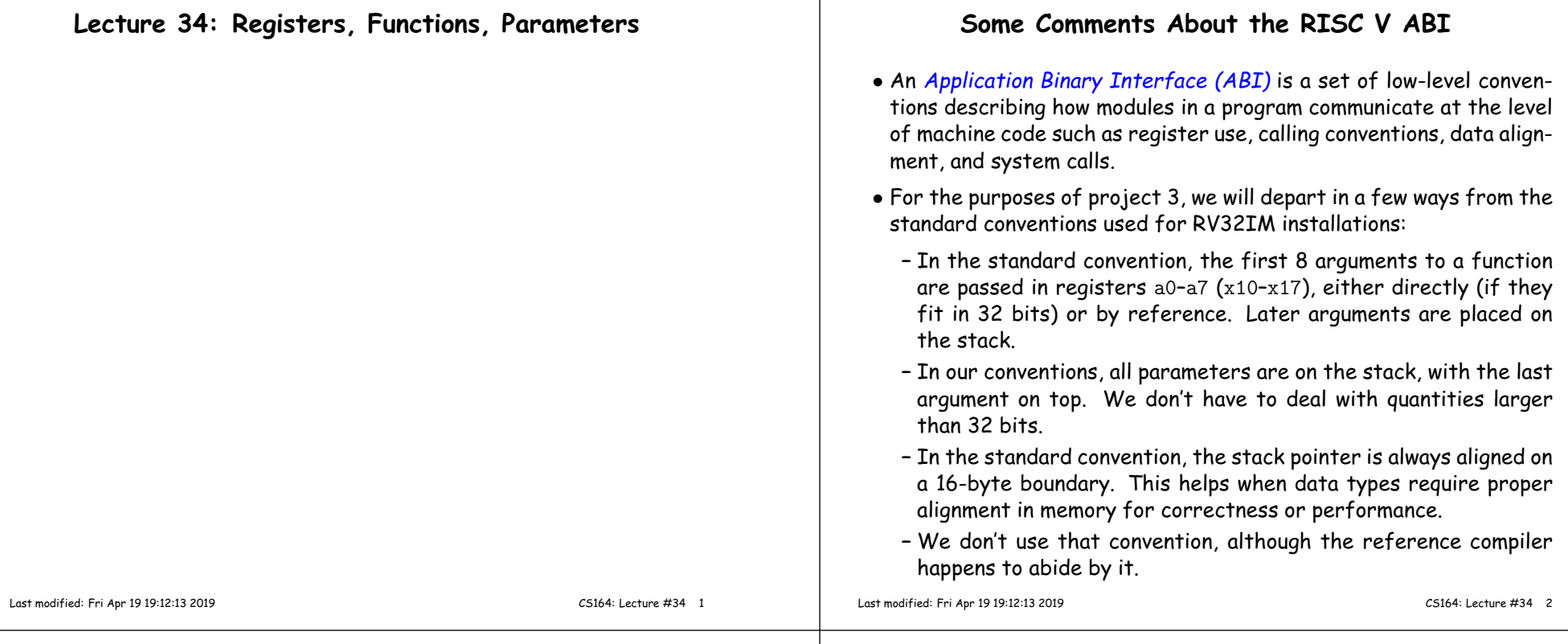

# **Converting Three-Address Code to RV32 Code**

- The problem is that in reality, the RV architecture has fewer <sup>p</sup>hysical registers than our three-address code generator from last timetypically allocates as virtual registers.
- Register allocation is the genera<sup>l</sup> term for assigning virtual registers to real registers or memory locations.
- $\bullet$  When we run out of real registers, we spill values into memory locations reserved for them.
- We keep <sup>a</sup> register or two around as compiler temporaries for cases where the instruction set doesn't let us just combine operands directly.

### **<sup>A</sup> Simple Strategy: Local Register Allocation**

- It's convenient to handle register allocation within basic blocks sequences of code with one entry point at the top and any branches at the very end.
- At the end of each such block, spill any registers whose values areneeded in other basic blocks.
- To do this efficiently, need to know when <sup>a</sup> register is dead—that is, when its value is no longer needed. We say that a register dies in an instruction that uses its value if no other instruction will usethat value before another value is assigned.
- We'll talk about how to compute that in <sup>a</sup> later lecture. Let's assumewe know it for now.
- Let's also assume that each virtual register representing <sup>a</sup> local variable or intermediate result has <sup>a</sup> memory location reserved for it onthe stack suitable for spilling.

# **Simple Algorithm for Local Register Allocation (I)**

First, we need some supporting data structures and functions:

- $\bullet$  A set  $\mathrm{available}$  physical (i.e.  $\mathrm{real}$ ) registers. Initially, this contains all <sup>p</sup>hysical registers available for assignment. (There may also be some "very temporary" registers around to help withcertain instructions).
- $\bullet$  A function  $\operatorname{dies}(\textrm{pc})$  that returns the set of virtual registers that die in the instruction at pc.
- $\bullet$  A mapping  $\texttt{realReg}$  from virtual registers to the current physical registers that hold them (if any).
- $\bullet$  A boolean function  $\mathtt{isReg(x)}$  that returns true iff  $\mathtt{x}$  is a virtual register (as oppose<sup>d</sup> to an immediate or missing operand).
- $\bullet$  A function  $\text{spillReg}(\text{pc})$  that chooses an allocatable physical register not in availReg (that is, currently assigned to some virtual register), generates code to write its contents to the <sup>p</sup>lace reserved for that virtual register on the stack, marks the spilled virtual register as dying at pc, returns the <sup>p</sup>hysical register.

```
Last modified: Fri Apr 19 19:12:13 2019
```
CS164: Lecture #34 <sup>5</sup>

# **Function Prologue and Epilogue for the RV32**

- Consider a function  $F$  that needs  $K$  bytes of local variables, saved<br>registers, and other compiler temperature through for expression and registers, and other compiler temporary storage for expression evaluation.
- We'll consider the case where we keep <sup>a</sup> frame pointer.
- $\bullet$  Overall, the code for a function,  $F$ , looks like this:

#### $F$ :

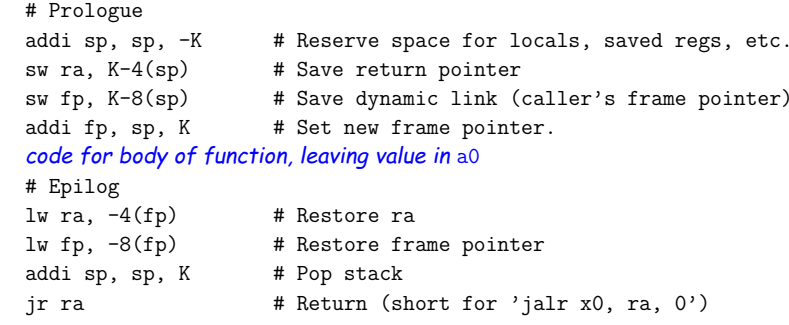

# **Simple Algorithm for Local Register Allocation (II)**

• We execute the following for each three-address instruction in <sup>a</sup> basic block (in turn).

```
# Allocate registers to an instruction x := y op z or x := op y
# [Adopted from Aho, Sethi, Ullman]
def regAlloc(pc, x, y, z):
   if realReg[x] != None or dies(x, pc):
        "No new allocation needed"
   elif isReg(y) and y in dies(pc):
       realReg[x] = realReg[y];elif isReg(z) and z in dies(pc):
        realReg[x] = realReg[z];elif len(availReg) != 0:
        realReg[x] = availableg.pop()else:
realReg[x] = spillReg(pc)
```
# • After generating code for the instruction at pc,

```
for r in dies(pc):
   if realReg[r] != realReg[x]:
       availReg.add(realReg[r])realReg[r] = None
```
Last modified: Fri Apr <sup>19</sup> 19:12:13 <sup>2019</sup>

CS164: Lecture #34 <sup>6</sup>

# **Code Generation for Local Variables (Review)**

- We store local variables are stored on the stack (thus not at fixedaddresses).
- One possibility: access relative to the stack pointer, but
	- **–** Sometimes convenient for stack pointer to change during execution of of function, sometimes by unknown amounts.
	- **–** Debuggers, unwinders, and stack tracers would like <sup>a</sup> simple wayto compute stack-frame boundaries.
- Solution: use <sup>a</sup> frame pointer, which is constant over execution of function.
- In our convention, the frame pointer always points to the last (lowestaddressed) word on the stack of the *caller,* which holds the last function argument (if any).
- $\bullet$  Thus, since our words are 4 bytes long, parameter  $i$  of a  $K$ -arguement function is at location frame pointer  $+4(K-i-1)$ .
- The caller registers  $ra$  and  $fp$  are saved at -4(f $p$ ) and -8(f $p$ ), respectively, with other saved registers, local variables, and temporaries starting at  $-12(fp)$ .

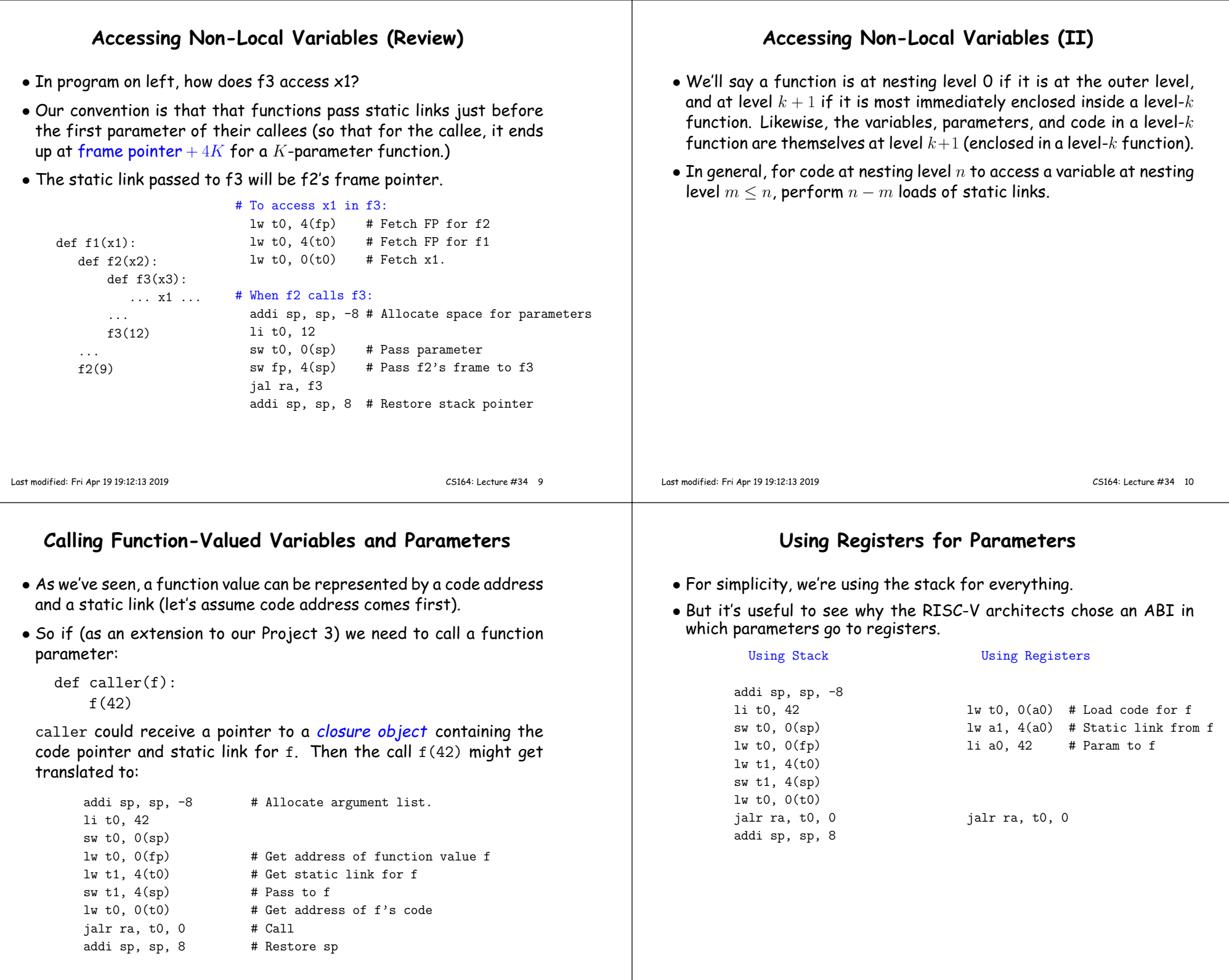

## **Avoiding Pushes and Pops**

• Don't really need to pus<sup>h</sup> and pop the stack as I've been doing. Here's an alternative when translating

```
def f(x, y):
          g(x); g(y); ...
      f: addi sp, sp, -8
           sw ra, 4(sp)
           sw fp, 0(sp)
           addi fp, sp, 8
           lw t0, 4(fp) # x
           addi sp, sp, -4
           sw t0, 0(sp)jal ra, g
           addi sp, sp, 12 # restore sp
           lw t0, O(fp) # y
           addi sp, sp, -4
           sw t0, 0(sp)etc.

. . . and you can continue to use the depressed stack pointer for ar-
                                     f: addi sp, sp, -12
                                                 sw ra, 8(sp)
                                                 sw fp, 4(sp)addi fp, sp, 12
                                                 lw t0, 4(fp) # x
                                                 sw t0, 0(sp)jal ra, g
                                                 lw t0, O(fp) # y
                                                 sw t0, 0(sp)etc.guments on the right.
Last modified: Fri Apr 19 19:12:13 2019 CS164: Lecture #34 13
                                                                                               tially acts as a local variable of the called function.
                                                                                               the formal are assignments to the actual.
                                                                                                  void incr(int & x) { y = 4;<br>x += 1: incr(v
                                                                                                                                    incr(y); // Now y == 5.
                                                                                                 }Last modified: Fri Apr 19 19:12:13 2019 CS164: Lecture #34 14
```
# **Implementation of Reference Parameters**

- Implementation of reference parameters is simple:
	- **–** Push the address of the argument, not its value, and
	- **–** To fetch from or store to the parameter, do an extra indirection.

```
void incr(int& x) { y = 4;
     x \neq 1; incr(y);
}incr: \# Assume y at -12(fp)<br>\# Prologue goes here \qquad 1i t0. 4
   # Prologue goes here<br>lw t0, 0(\text{fp})\frac{1}{w} t0, 0(fp) sw t0, -12(fp)<br>\frac{1}{w} t1, 0(t0) addi t0, fp, -
   1w t1, 0(t0) addi t0, fp, -12 # ky addi t1, t1, 1 addi sp, sp -4addi t1, t1, 1 addi sp, sp -4<br>sw t1, 0(t0) sw t0, 0(sp)sw t0, 0(sp)<br>jal incr
   # Epilogue goes here
                                        addi sp, sp, 4
```
# **Copy-in, Copy-out Parameters**

- Some languages, such as Fortran and Ada, have <sup>a</sup> variation on this: copy-in, copy-out. Like call by value, but the final value of the parameter is copied back to the original location of the actual parameter after function returns.
	- **–** "Original location" because of cases like f(A[k]), where <sup>k</sup> might change during execution of <sup>f</sup>. In that case, we want the final value of the parameter copied back to A[k0], where k0 is the original value of <sup>k</sup> before the call.
	- **–** Question: can you <sup>g</sup>ive an example where call by reference andcopy-in, copy-ou<sup>t</sup> <sup>g</sup>ive different results?

#### **Parameter Passing Semantics: Value vs. Reference**

• So far, our examples have dealt only with value parameters, which are the only kind found in C, Java, and Python

Ignorant comments from numerous textbook authors, bloggers, and slovenly hackers notwithstanding [End Rant].

- Pushing <sup>a</sup> parameter's value on the stack creates <sup>a</sup> copy that essen-
- $\bullet$  C++ (and Pascal) have  $reference$  parameters, where assignments to

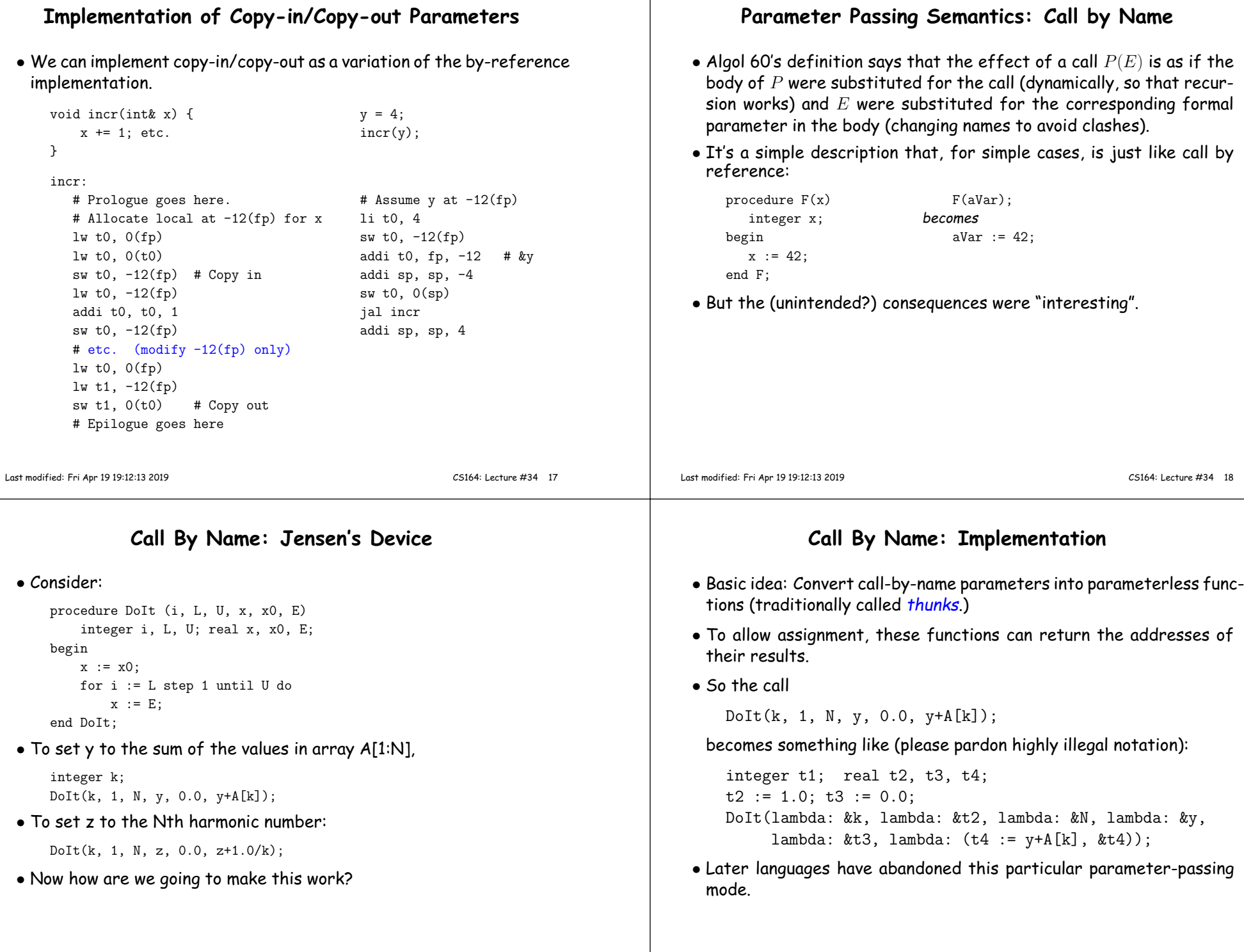